# EXERCISE ()

### Repository

https://github.com/Imuzinic/neoscon-pragmatic-tdd

git@github.com:lmuzinic/neoscon-pragmatic-tdd.git

### With Docker

git clone <repository> < cd neoscon-pragmatic-tdd make

make test

OK (2 tests, 2 assertions)

Alpine image, vendor dir ~10 MB, you can use your mobile data if WIFI does not work.

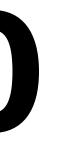

### With PHP 7.1+

git clone <repository> cd neoscon-pragmatic-tdd/app composer install vendor/bin/phpunit

OK (2 tests, 2 assertions)

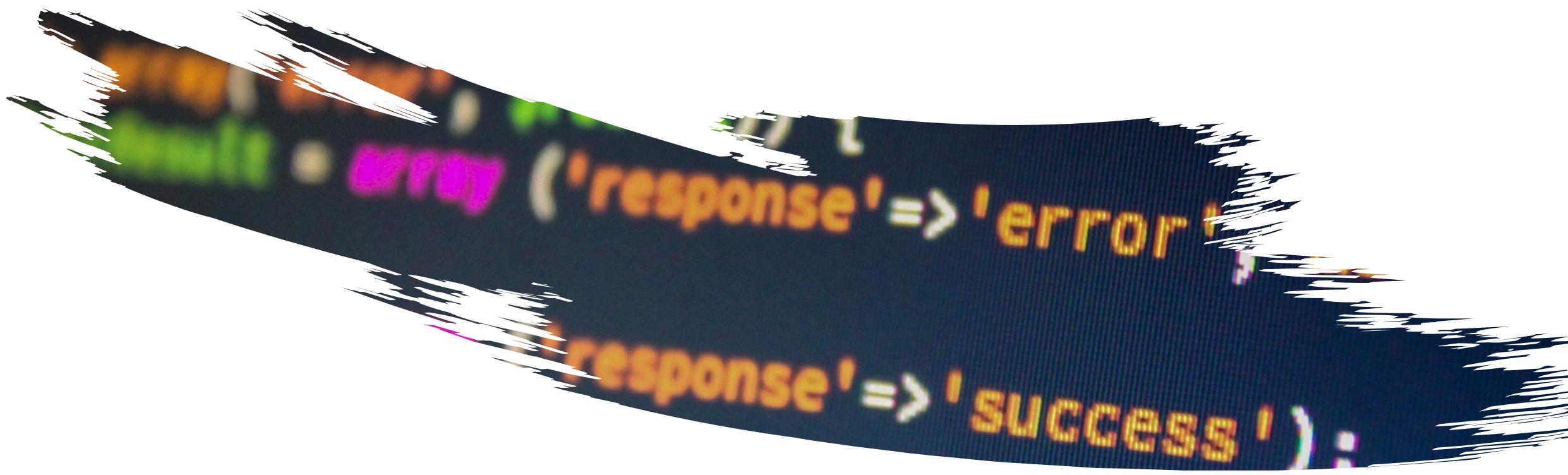

## PRAGMATIC TDD

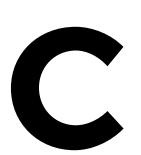

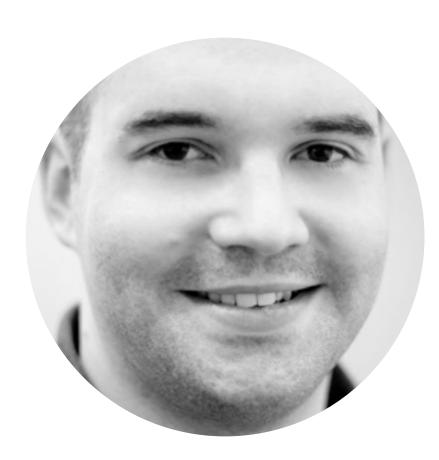

Luka Muzinic Olimitation
Olimitation
Olimitation
Olimitation
Olimitation
Olimitation
Olimitation
Olimitation
Olimitation
Olimitation
Olimitation
Olimitation
Olimitation
Olimitation
Olimitation
Olimitation
Olimitation
Olimitation
Olimitation
Olimitation
Olimitation
Olimitation
Olimitation
Olimitation
Olimitation
Olimitation
Olimitation
Olimitation
Olimitation
Olimitation
Olimitation
Olimitation
Olimitatio
Olimitatio
Olimitatio
Olimitatio
Olimitatio
Olimitatio
Olimitatio
Olimitatio
Olimitatio
Olimitatio
Olimitatio
Olimitatio
Olimitatio
Olimitatio
Olimitatio
Olimitatio
Olimitatio
Olimitatio
Olimitatio
Olimitatio
Olimitatio
Olimitatio
Olimitatio
Olimitatio
Olimitatio
Olimitatio
Olimitatio
Olimitatio
Olimitatio
Olimitatio
Olimitatio
Olimitatio
Olimitatio
Olimitatio
Olimitatio
Olimitatio
Olimitatio
Olimitatio
Olimitatio
Olimitatio
Olimitatio
Olimitatio
Olimitatio
Olimitatio
Olimitatio
Olimitatio
Olimitatio
Olimitatio
Olimitatio
Olimitatio
Olimitatio
Olimitatio
Olimitatio
Olimitatio
Olimitatio
Olimitatio
Olimitatio
Olimitatio
Olimitatio
Olimitatio
Olimitatio
Olimitatio
Olimitatio
Olimitatio
Olimitatio
Olimitatio
Olimitatio
Olimitatio
Olimitatio
Olimitatio
Olimitatio
Olimitatio
Olimitatio
Olimitatio
Olimitatio
Olimitatio
Olimitatio
Olimitatio
Olimitatio
Olimitatio
Olimitatio
Olimitatio
Olimitatio
Olimitatio
Olimitatio
Olimitatio
Olimitatio
Olimitatio
Olimitatio
Olimitatio
Olimitatio
Olimitatio
Olimitatio
Olimitatio
Olimitatio
Olimitatio
Olimitatio
Olimitatio
Olimitatio
Olimitatio
Olimitatio
Olimitatio
Olimitatio
Olimitatio
Olimitatio
Olimitatio
Olimitatio
Olimitatio
Olimitatio
Olimitatio
Olimitatio
Olimitatio
Olimitatio
Olimitatio
Olimitatio
Olimitatio
Olimitatio
Olimitatio
Olimitatio
Olimitatio
Olimitatio
Olimitatio
Olimitatio
Olimitatio
Olimitatio
Olimitatio
Olimitatio
Olimitatio
Olimitatio
Olimitatio
Olimitatio
Olimitatio
Olimitatio
Olimitatio
Olimitatio
Olimitatio
Olimitatio
Olimitatio
Olimitatio
Olimitatio
Olimitatio
Olimitatio
Olimitatio
Olimitatio
Olimitatio
Olimitatio
Olimitatio
Olimitatio
Olimitatio
Oli

### HELLO

# **WORKSHOP** RULES

### **ASK QUESTIONS** IF YOU STILL DO NOT UNDERSTAND, ASK QUESTIONS AGAIN DISCUSS RIGHT NOW, DO NOT WAIT FOR THE "RIGHT MOMENT"

# WHY WE NEED TESTING?

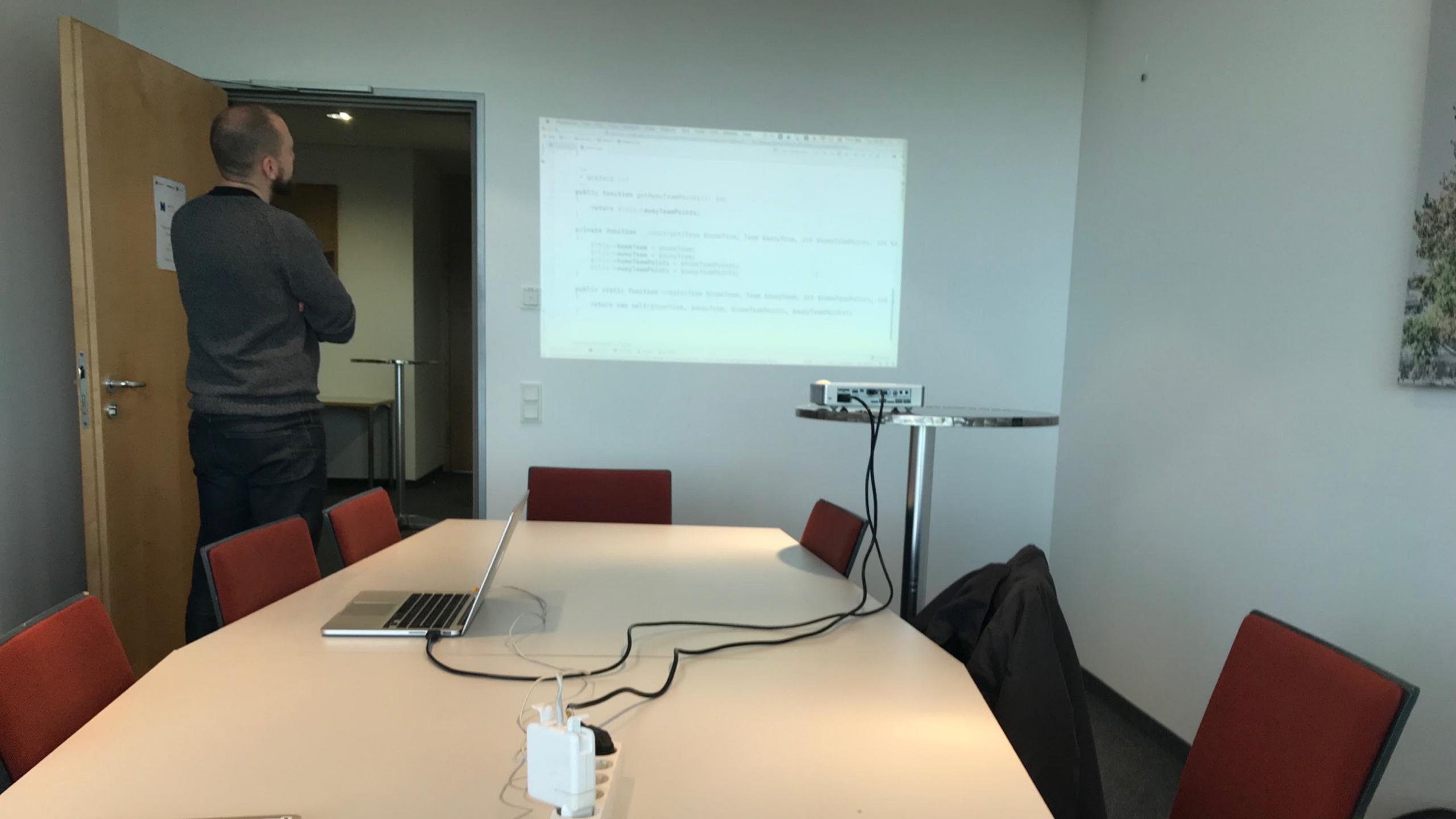

## WHY AM I HERE?

# ARE WE **SOFTWARE TESTERS?**

# AND YET WE KEEP ON SAYING WE WRITE TESTS...

### WHERE CAN I GET MORE OF THOSE TESTS?

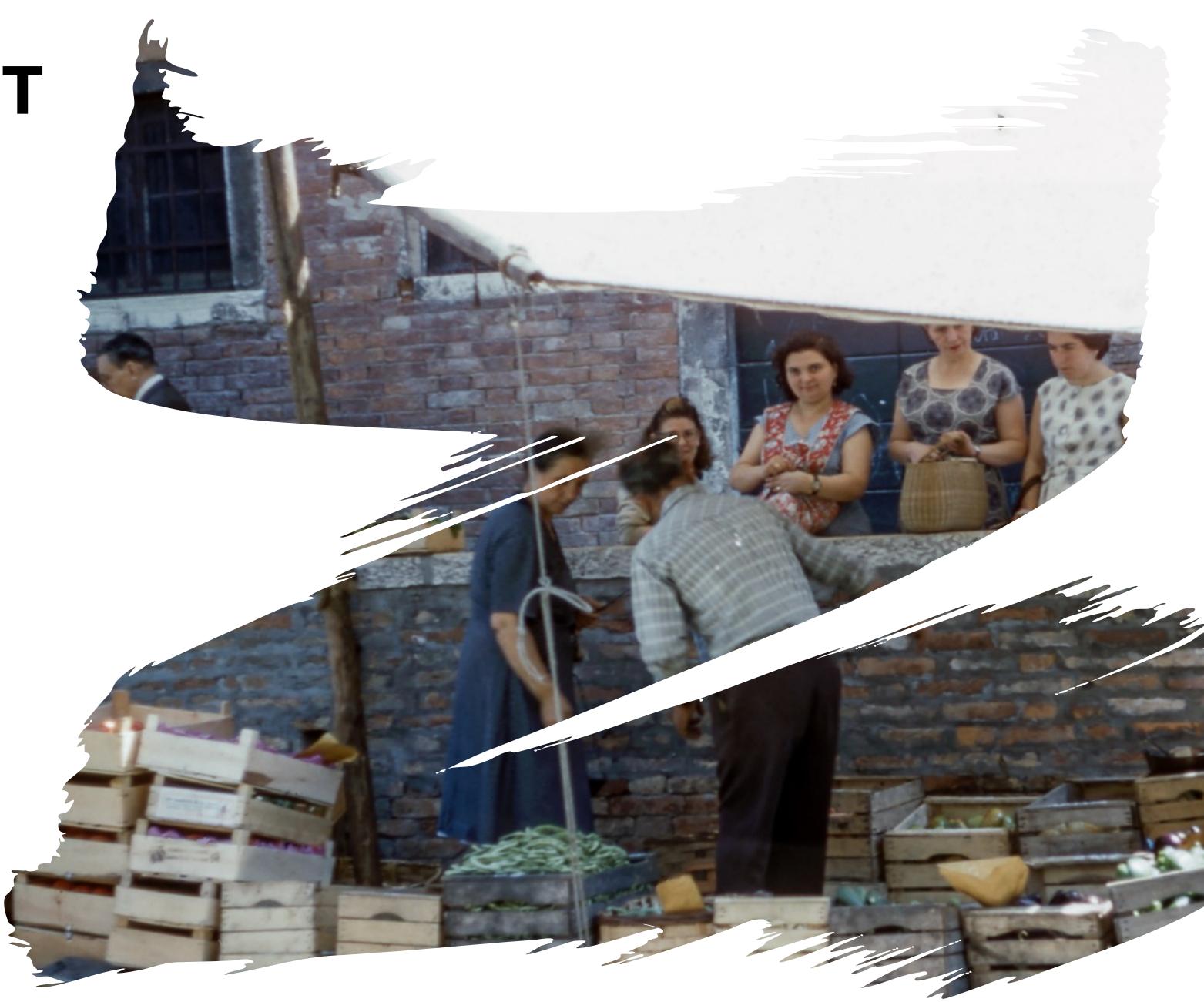

## EXCUSES, EXCUSES

### **TESTS SLOW US DOWN** WE WILL NEVER GET TO 100% CODE COVERAGE WE DO NOT HAVE TIME TO LEARN TESTING, WE'RE TO BUSY SHIPPING CODE

## EXCUSES, EXCUSES TESTS SLOW US DOWN?

### **STOP TESTFILEING**

### **DO YOU OFTEN DO THIS?**

~ php test.php

### **OR THIS**

http://localhost/test\_problem.php

### **EXCUSES, EXCUSES** WE WILL NEVER GET TO 100% CODE COVERAGE

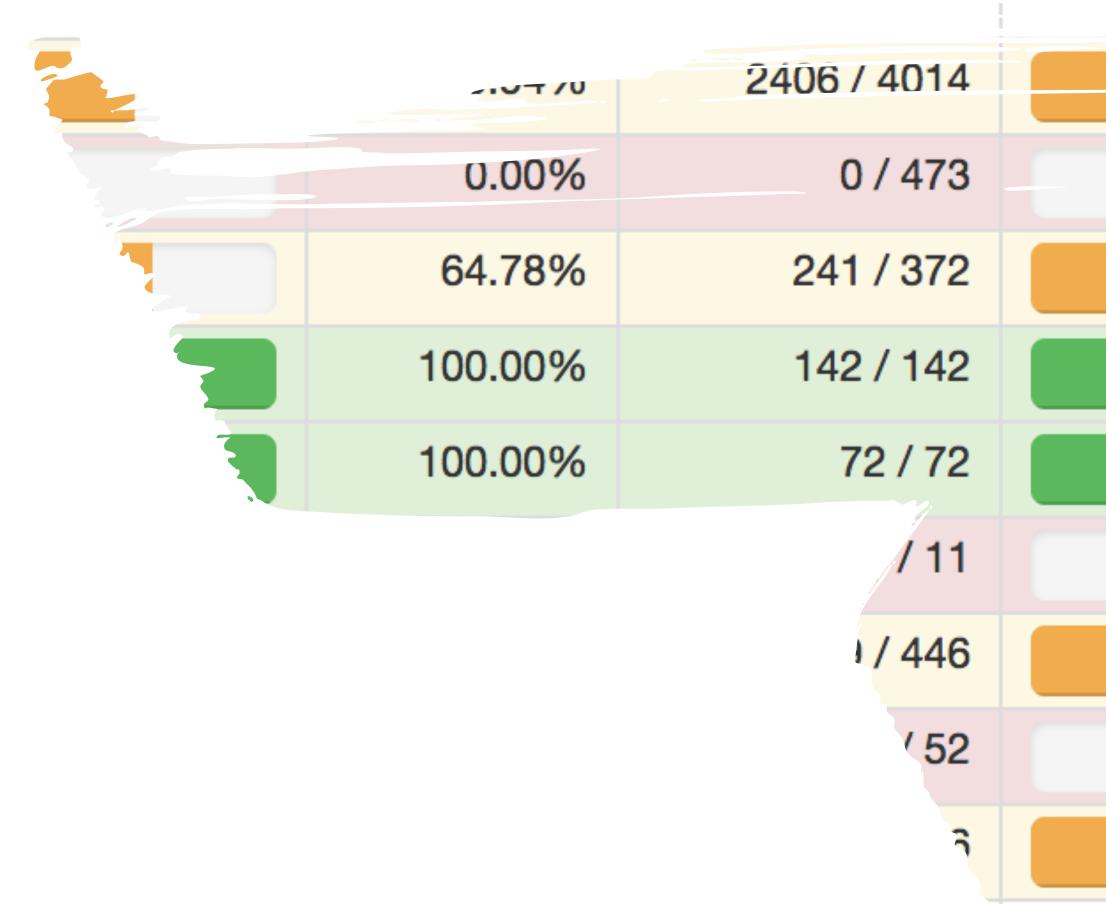

| 67.28%  |          |  |
|---------|----------|--|
| 0.00%   |          |  |
| 74.42%  | - 43     |  |
| 100.00% | 52 / 52  |  |
| 100.00% | 23 / 23  |  |
| 0.00%   | 0/1      |  |
| 77.36%  | 82 / 106 |  |
| 0.00%   | 0/8      |  |
| 62.59%  |          |  |

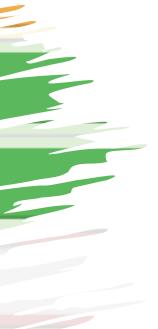

| Classes and Traits |         |          |  |  |  |
|--------------------|---------|----------|--|--|--|
|                    | 56.88%  | 62 / 109 |  |  |  |
|                    | 0.00%   | 0/8      |  |  |  |
|                    | 64.29%  | 9 / 14   |  |  |  |
|                    | 100.00% | 9/9      |  |  |  |
|                    | 100.00% | 5/5      |  |  |  |
|                    | 76.47%  | 13 / 17  |  |  |  |
|                    | 48.15%  | 26 / 54  |  |  |  |
|                    | n/a     | 0/0      |  |  |  |

| Code Coverage         |         |           |                    |         |          |
|-----------------------|---------|-----------|--------------------|---------|----------|
| Functions and Methods |         |           | Classes and Traits |         |          |
|                       | 67.28%  | 368 / 547 |                    | 56.88%  | 62 / 109 |
|                       | 0.00%   | 0 / 28    |                    | 0.00%   | 0/8      |
|                       | 74.42%  | 32 / 43   |                    | 64.29%  | 9 / 14   |
|                       | 100.00% | 52 / 52   |                    | 100.00% | 9/9      |
|                       | 100.00% | 23 / 23   |                    | 100.00% | 5/5      |
|                       | 77.36%  | 82 / 106  |                    | 76.47%  | 13 / 17  |
|                       | 62.59%  | 179 / 286 |                    | 48.15%  | 26 / 54  |
|                       | n/a     | 0/0       |                    | n/a     | 0/0      |

| Lines         1       59.94%       2406/4014         0.00%       0/473         1       0.00%       0/473         1       64.78%       241/372         1       100.00%       142/142         1       100.00%       72/72         1       67.04%       299/446         1       67.54%       1652/2446         1       n/a       0/0                                                                                                    |       |         |             |  |  |  |
|----------------------------------------------------------------------------------------------------|-------|---------|-------------|--|--|--|
| Image: Constraint of the constraint of the constraint of the | Lines |         |             |  |  |  |
| 64.78%       241 / 372         100.00%       142 / 142         100.00%       72 / 72         66.7.04%       299 / 446         67.54%       1652 / 2446                                                                                                    |       | 59.94%  | 2406 / 4014 |  |  |  |
| Image: Constraint of the constraint of the constraint of the |       | 0.00%   | 0 / 473     |  |  |  |
| Image: Constraint of the second second se        |       | 64.78%  | 241 / 372   |  |  |  |
| 67.04%         299 / 446           67.54%         1652 / 2446                                                                                                    |       | 100.00% | 142 / 142   |  |  |  |
| 67.54%         1652 / 2446                                                                                                    |       | 100.00% | 72 / 72     |  |  |  |
|                                                                                                    |       | 67.04%  | 299 / 446   |  |  |  |
| n/a 0 / 0                                                                                                    |       | 67.54%  | 1652 / 2446 |  |  |  |
|                                                                                                    |       | n/a     | 0/0         |  |  |  |

### **Code Coverage**

| Functi | Functions and Methods |           |  |  |  |
|--------|-----------------------|-----------|--|--|--|
|        | 67.28%                | 368 / 547 |  |  |  |
|        | 0.00%                 | 0 / 28    |  |  |  |
|        | 74.42%                | 32 / 43   |  |  |  |
|        | 100.00%               | 52 / 52   |  |  |  |
|        | 100.00%               | 23 / 23   |  |  |  |
|        | 77.36%                | 82 / 106  |  |  |  |

62.59%

n/a

179 / 286

0/0

### 20 > 80

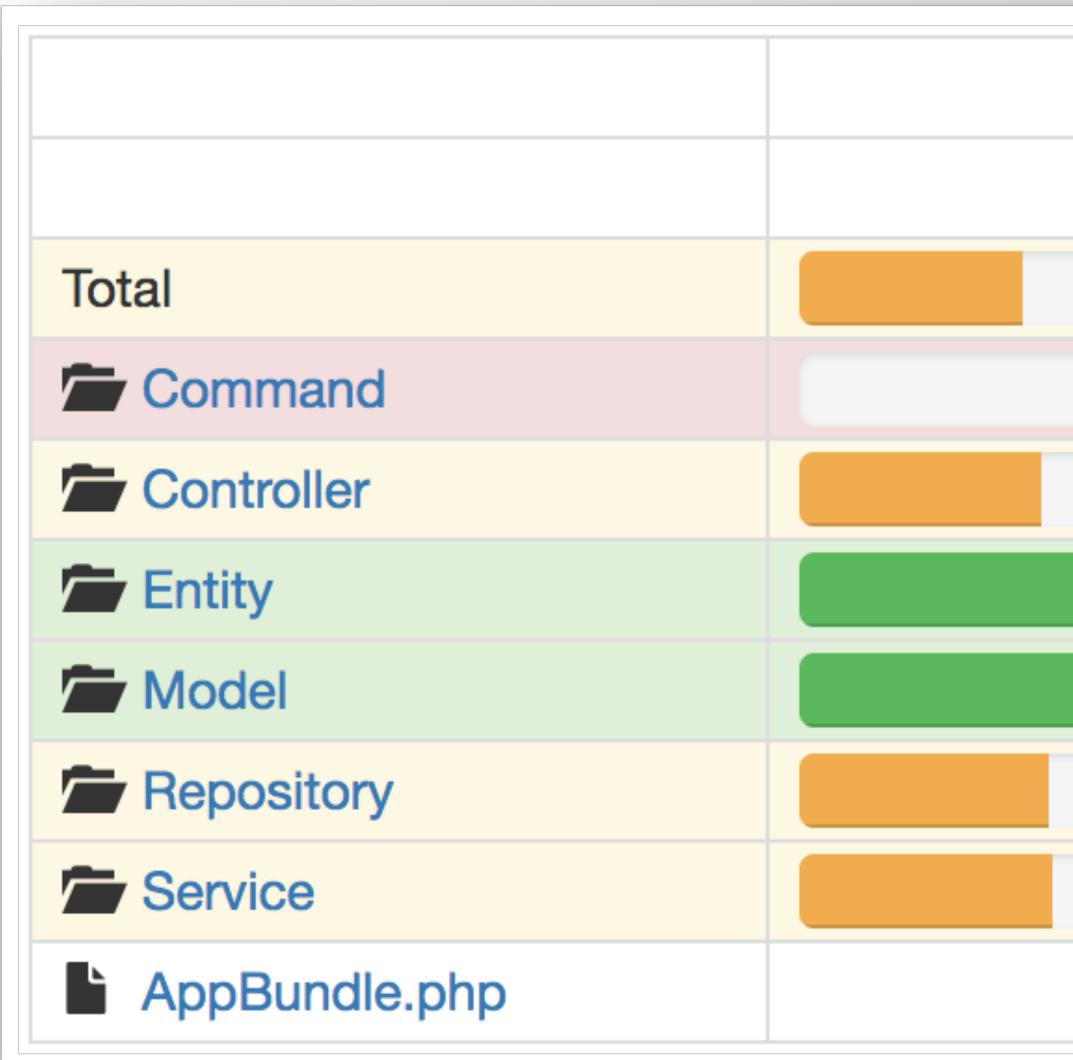

| Cod   |             |         |  |  |  |  |
|-------|-------------|---------|--|--|--|--|
| Funct |             | Lines   |  |  |  |  |
|       | 2406 / 4014 | 59.94%  |  |  |  |  |
|       | 0 / 473     | 0.00%   |  |  |  |  |
|       | 241 / 372   | 64.78%  |  |  |  |  |
|       | 142 / 142   | 100.00% |  |  |  |  |
|       | 72 / 72     | 100.00% |  |  |  |  |
|       | 299 / 446   | 67.04%  |  |  |  |  |
|       | 1652 / 2446 | 67.54%  |  |  |  |  |
|       | 0/0         | n/a     |  |  |  |  |

## **EXCUSES, EXCUSES** WE DO NOT HAVE TIME TO LEARN TESTING, WE'RE TO BUSY SHIPPING CODE

### //@TODO: STANDSTILL

# DON'T BE SCARED OF PHPUNIT\*

### IT IS JUST A CODE RUNNER UNIT, INTEGRATION OR ACCEPTANCE TESTS SMOKE TESTS WEBSITE SCRAPER

•••

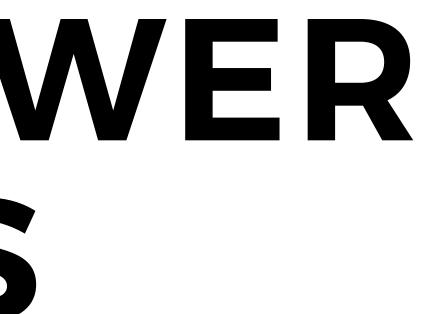

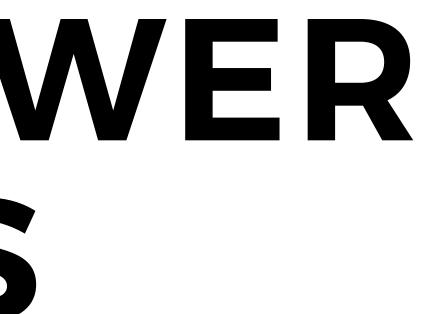

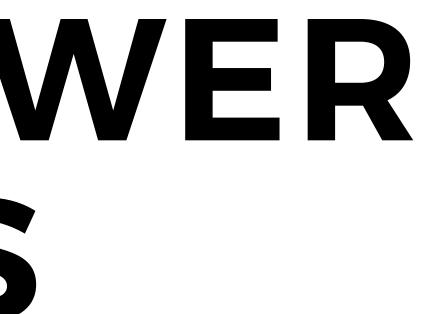

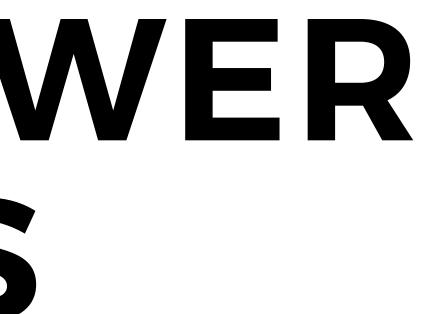

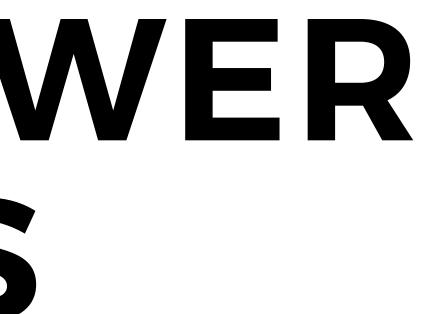

**IS MY CODE WORKING CORRECTLY?** WILL MY CODE WORK CORRECTLY? **HOW IS MY CODE SUPPOSE TO WORK? IS MY CODE DESIGNED WELL?** 

**CAN I REFACTOR MY CODE?** 

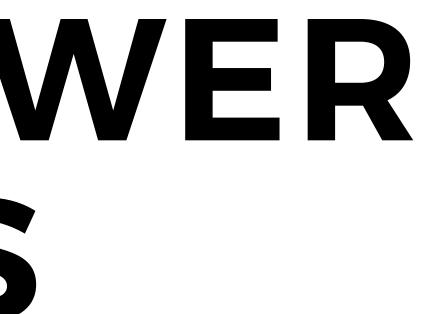

# WRITE TESTS?

### **GIVEN WHEN THEN**

**SETUP EXERCISE VERIFY TEARDOWN** 

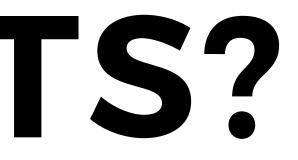

# ANATOMY OF PHPUNIT TEST CASE

class TeamTest extends PHPUnit\Framework\TestCase; { private \$team; public function setUp() \$this->team = Team::create('Hellas Verona'); } public function testGetName() \$name = \$this->team->getName(); \$this->assertEquals('Hellas Verona', \$name); }

# **WORKSHOP** RULES

### **ASK QUESTIONS** IF YOU STILL DO NOT UNDERSTAND, ASK QUESTIONS AGAIN DISCUSS RIGHT NOW, DO NOT WAIT FOR THE "RIGHT MOMENT"

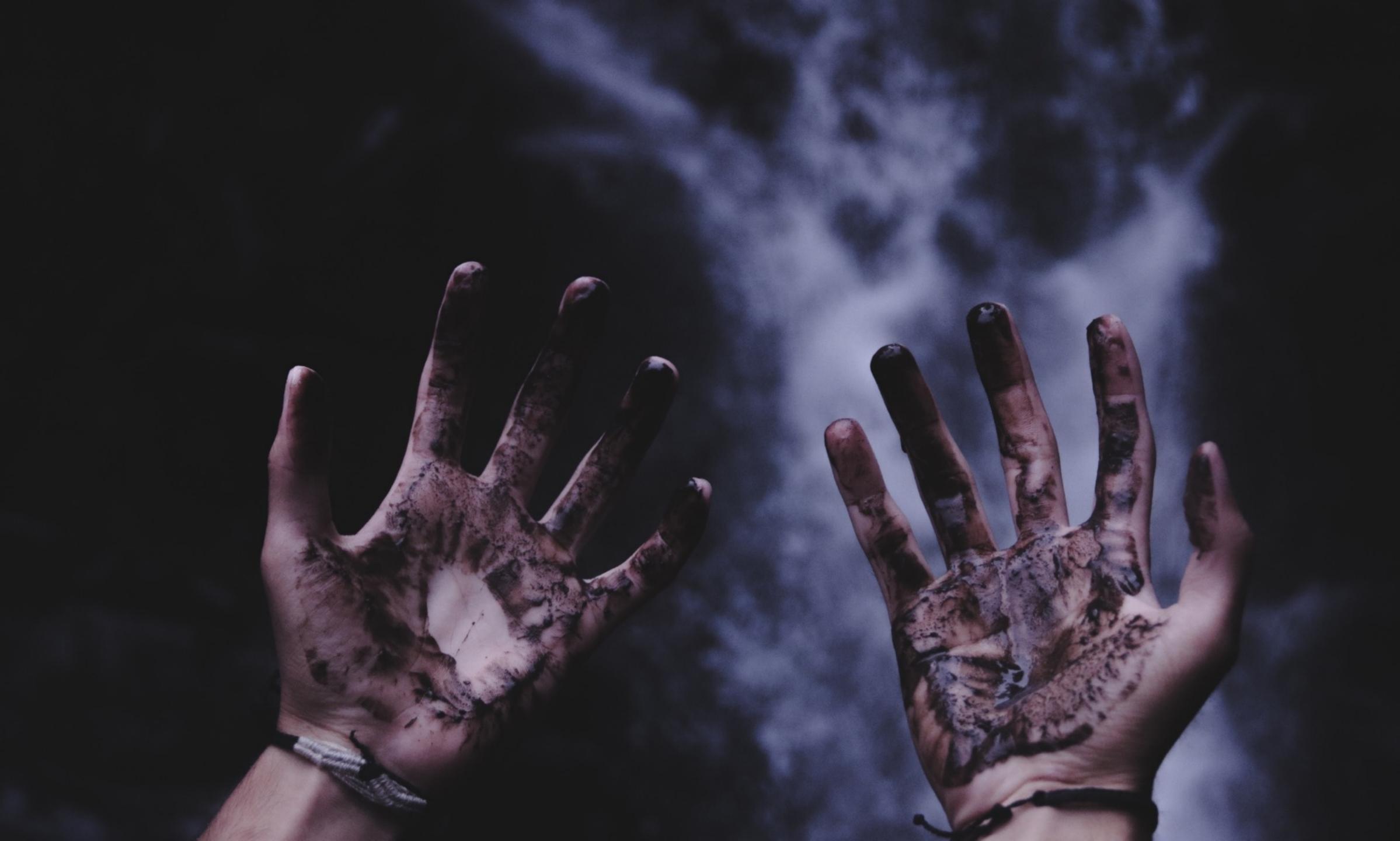

# EXERCISE 0

### Repository

git@github.com:lmuzinic/neoscon-pragmatic-tdd.git

### With Docker

git clone <repository> 
cd neoscon-pragmatic-tdd
make

make test

OK (2 tests, 2 assertions)

Alpine image, vendor dir ~10 MB, you can use your mobile data if WIFI does not work.

### With PHP 7.1+

git clone <repository> ^>
cd neoscon-pragmatic-tdd/app
composer install
vendor/bin/phpunit

OK (2 tests, 2 assertions)

# EXERCISE 1

### **BINARY GAP** https://app.codility.com/programmers/lessons/1-iterations/binary\_gap/ Find longest sequence of zeros in binary representation of an integer.

A binary gap within a positive integer N is any maximal sequence of consecutive zeros that is surrounded by ones at both ends in the binary representation of N.

How many tests we need to write?

# EXERCISE 1 cont.

### **BINARY GAP**

For example, number 9 has binary representation 1001 and contains a binary gap of length 2. The number 529 has binary representation 1000010001 and contains two binary gaps: one of length 4 and one of length 3. The number 20 has binary representation 10100 and contains one binary gap of length 1. The number 15 has binary representation 1111 and has no binary gaps. The number 32 has binary representation 100000 and has no binary gaps.

**Reuse existing** GetTheBallRollingTest.php to add more test cases.

# EXERCISE 2

**ODD OCCURRENCES IN ARRAY** https://app.codility.com/programmers/lessons/2-arrays/odd\_occurrences\_in\_array/

A non-empty array A consisting of N integers is given. The array contains an odd number of elements, and each element of the array can be paired with another element that has the same value, except for one element that is left unpaired.

How many tests we need to write?

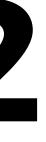

## EXERCISE 2 cont.

**ODD OCCURRENCES IN ARRAY** https://app.codility.com/programmers/lessons/2-arrays/odd\_occurrences\_in\_array/

| A[0] = 9 | A[1] = 3 | A[2] = 9 | A[3] = 3 | A[4] |
|----------|----------|----------|----------|------|
| A[0] = 7 | A[1] = 3 | A[2] = 3 |          |      |
| A[0] = 3 | A[1] = 7 | A[2] = 3 |          |      |
| A[0] = 3 | A[1] = 3 | A[2] = 7 |          |      |

Again, reuse existing GetTheBallRollingTest.php to add more test cases.

= 9 A[5] = 7 A[6] = 9

## SO FAR SO GOOD?

THIS IS EXTREMELY SIMPLIFIED EXAMPLE - our applications are a bit bigger and a bit more complicated

# FOOTBALL

SOMEWHAT SIMPLIFIED

- two teams, Home team and Away team play a Match
- winner of the match is a team that scored more goals \*
  - winner gets three (3) points for winning
  - looser gets nothing
- goals that Home team scored are also goals that Away team received and vice versa
- repeat for desired number of times
- overall winner is a team with most points
- in case of both teams with equal goals
  - there is no winner/looser, draw is recorded
  - both get one (1) point

### Bundesliga

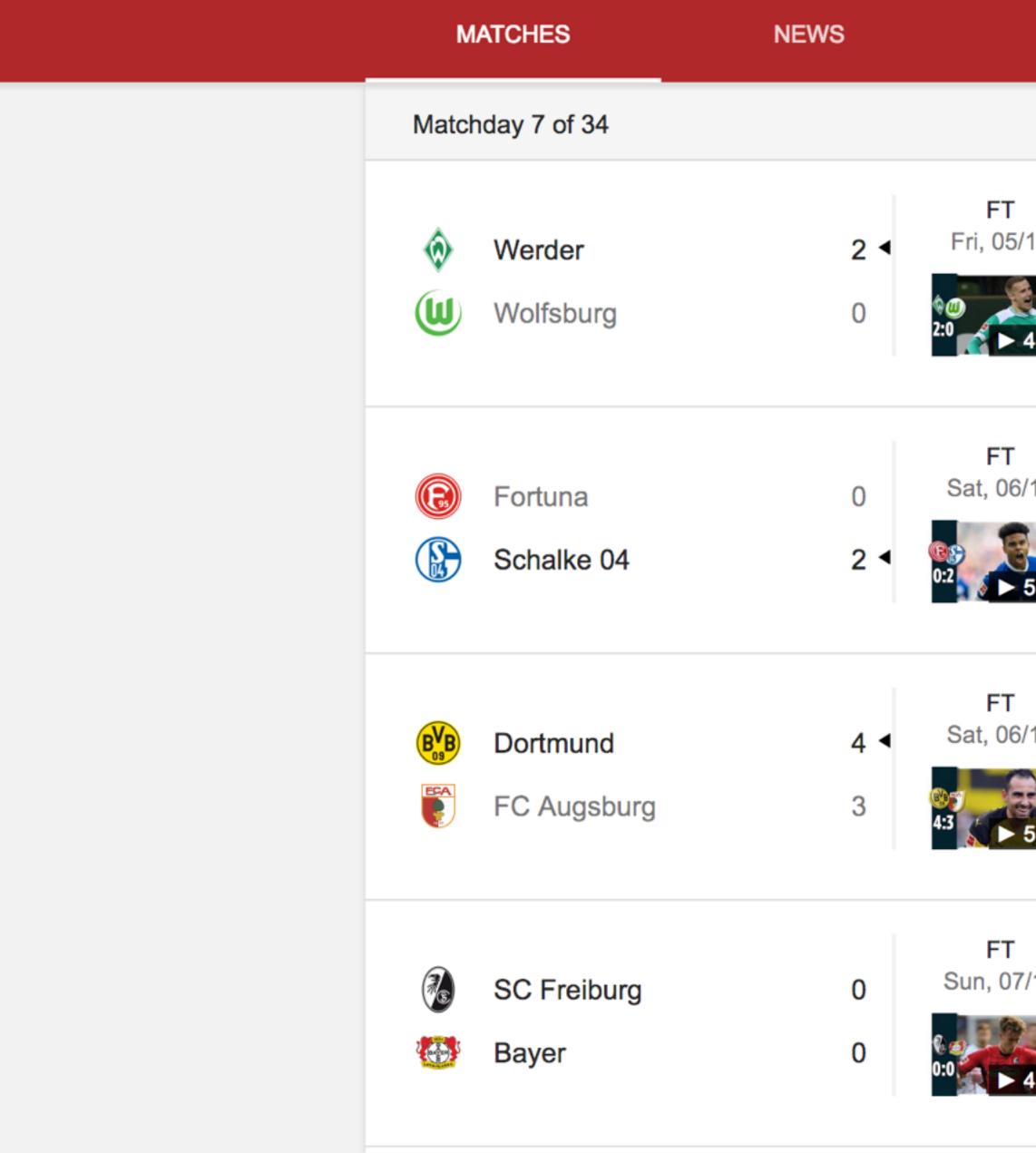

| STANDINGS    |                 | STATS                        | PLAYERS                                                                  | PLAYERS |  |  |
|--------------|-----------------|------------------------------|--------------------------------------------------------------------------|---------|--|--|
|              |                 |                              |                                                                          |         |  |  |
| /10<br>4:16  | <b>26</b>       | Hannover 96<br>VfB Stuttgart | FT         3 < Sat, 06/10         1         3:1         5:1         5:19 |         |  |  |
| 5/10<br>5:02 | <b>E</b>        | Mainz<br>Hertha              | FT<br>Sat, 06/10<br>0                                                    |         |  |  |
| 5/10<br>5:20 | <b>()</b>       | Bayern<br>Mönchengladbach    | FT<br>Sat, 06/10<br>3 ◀                                                  |         |  |  |
| 7/10         | <b>&gt;&gt;</b> | Hoffenheim<br>Eintracht      | FT<br>Sun, 07/10<br>2 ◀                                                  |         |  |  |

### Bundesliga

| MATC | HES           | NEWS | S |
|------|---------------|------|---|
| Club |               |      | • |
|      | Dortmund      |      |   |
| 2 🥶  | RB Leipzig    |      |   |
| 3    | Mönchengladba | ch   |   |
| 4 🔕  | Werder        |      |   |
| 5    | Hertha        |      |   |
| 6    | Bayern        |      |   |
| 7 🛞  | Eintracht     |      |   |
| 8    | Mainz         |      |   |
| 9    | Wolfsburg     |      |   |
| 10 💽 | FC Augsburg   |      |   |
| 11 🐼 | SC Freiburg   |      |   |
| 12   | Nürnberg      |      |   |
| 13 🚺 | Hoffenheim    |      |   |

| STANDINGS | ST | ATS |   |   |    | PLA | YERS |     |  |
|-----------|----|-----|---|---|----|-----|------|-----|--|
|           | MP | W   | D | L | GF | GA  | GD   | Pts |  |
|           | 7  | 5   | 2 | 0 | 23 | 8   | 15   | 17  |  |
|           | 7  | 4   | 2 | 1 | 16 | 9   | 7    | 14  |  |
|           | 7  | 4   | 2 | 1 | 15 | 9   | 6    | 14  |  |
|           | 7  | 4   | 2 | 1 | 13 | 8   | 5    | 14  |  |
|           | 7  | 4   | 2 | 1 | 12 | 7   | 5    | 14  |  |
|           | 7  | 4   | 1 | 2 | 12 | 8   | 4    | 13  |  |
|           | 7  | 3   | 1 | 3 | 12 | 11  | 1    | 10  |  |
|           | 7  | 2   | 3 | 2 | 4  | 4   | 0    | 9   |  |
|           | 7  | 2   | 3 | 2 | 10 | 11  | -1   | 9   |  |
|           | 7  | 2   | 2 | 3 | 14 | 13  | 1    | 8   |  |
|           | 7  | 2   | 2 | 3 | 9  | 13  | -4   | 8   |  |
|           | 7  | 2   | 2 | 3 | 7  | 16  | -9   | 8   |  |
|           | 7  | 2   | 1 | 4 | 11 | 12  | -1   | 7   |  |

## DISCUSSION

IMPLEMENT A FOOTBALL LEAGUE MANAGEMENT APP - We want to display standings table on our website

WHAT IS YOUR BIGGEST CONCERN?

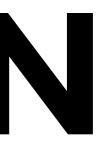

**START IMPLEMENTING STANDINGS** Write a test for getting sorted standings Talk about domain Implementation

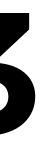

## **EXERCISE 3 cont.**

### **START IMPLEMENTING STANDINGS**

Create tests/Domain/Standings/StandingsTest.php

### **IMPLEMENT TEAM POSITION** An object that will hold position inside the league table Focus just on this class, use --filter

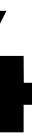

## EXERCISE 4 cont.

### **IMPLEMENT TEAM POSITION**

Create
tests/Domain/Team/PositionTest.php

Possible test cases

testGetPointsWithNoGames testGetPointsWithThreeGamesPlayed testGetGoalsScoredWithNoGames testGetGoalsScoredWithThreeGamesPlayed testGetGoalsAgainstWithNoGames testGetGoalsAgainstWithThreeGamesPlayed

## GO TO VACATION

WHO WILL IMPLEMENT STANDINGS? Your colleagues that stayed in the office. Checkout branch step-3

### REFACTOR

**Replace** spl\_object\_hash with sha1 from team name Move checking, creating and returning a Team/Position into separate method

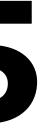

## SO FAR SO GOOD?

### THERE WAS THIS ONE EDGE CASE

- could not decide who should be first
- we should do something about it for next season

- two teams were tied at the end of the season, they had an equal amount of points and our system

### **NEXT YEAR FEATURES**

League manager wants to change the rules for scoring - teams that have equal number of points, sort by goals scored (higher goals scored moves up). Keep the possibility to show scoring for last year as well.

## **EXERCISE 6 cont.**

### **NEXT YEAR FEATURES**

Introduce
src/Domain/RuleBook/RuleBookInterface.php

Introduce method
decide(Team/Position \$teamA, Team/Position \$teamB)

Extract sorting logic into separate class, cover all cases with tests. tests/Domain/RuleBook/SimpleRuleBookTest.php

### Test cases

testDecideReturnsLessThanZeroWhenFirstTeamHasMorePointsThanSecond testDecideReturnsGreaterThanZeroWhenSecondTeamHasMorePointsThanFirst testDecideReturnsZeroWhenTeamsHaveEqualPoints

CAN TESTING OF RULEBOOKS BE EASIER? Can we do something with less repeating?

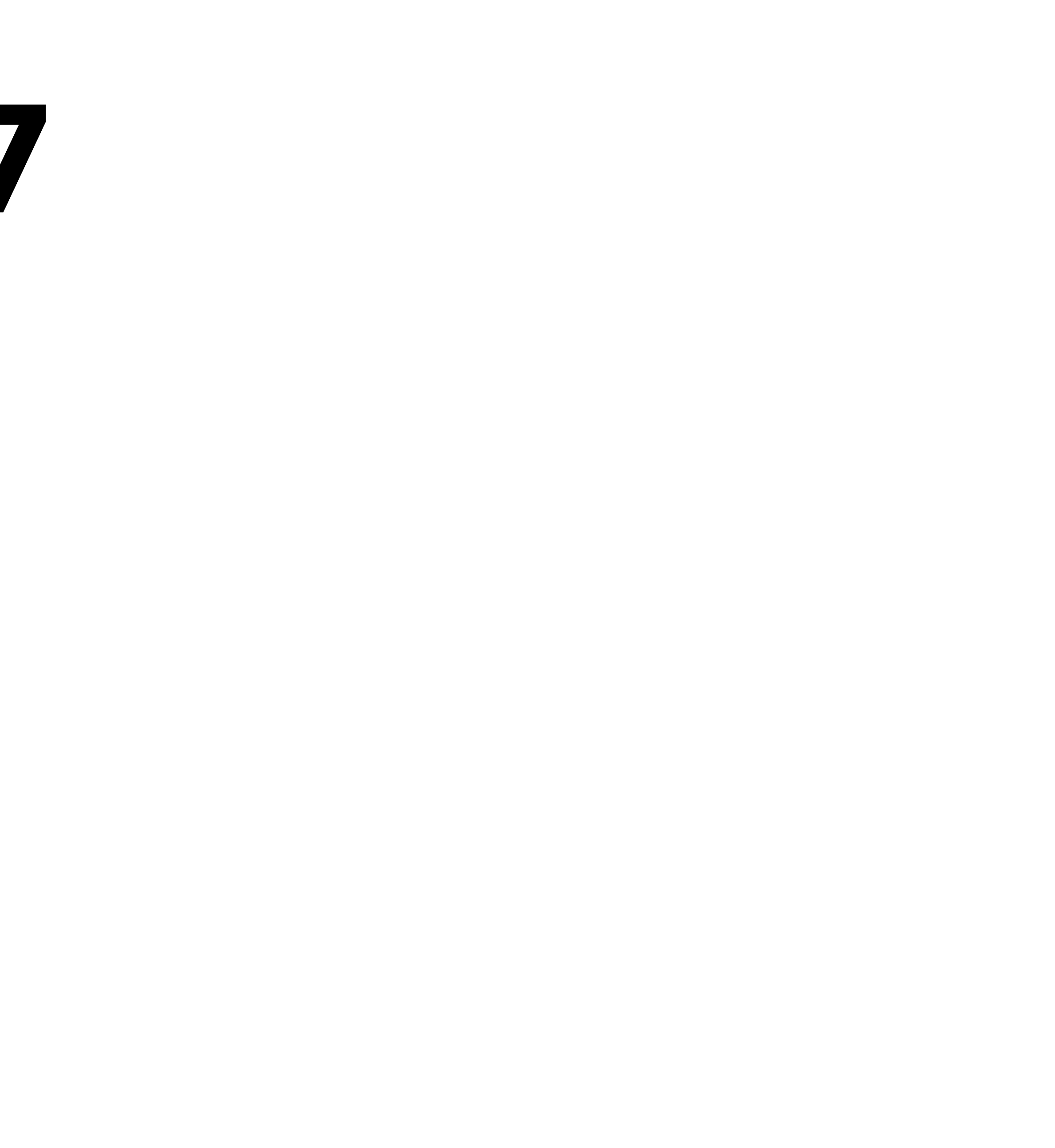

## **EXERCISE 7 cont.**

### TEST DUMMIES/MOCK OBJECTS Refactor the test using stubs

/\*\* @var \PHPUnit\_Framework\_MockObject\_MockObject \$teamA \*/
\$teamA = \$this->getMockBuilder(Team/Position::class)->disableOriginalConstructor()->getMock();
\$teamA->method('getPoints')->willReturn(42);

**ADVANCED RULEBOOK** 

Write the test.

Write the implementation.

Push the both rulebooks into standings tests.

# **EXERCISE 8 cont.**

**ADVANCED RULEBOOK** 

Write the test.

Write the implementation.

Push the both rulebooks into standings tests.

### Tests

tests/Domain/Standings/StandingsWithSimpleRuleBookTest.php tests/Domain/Standings/StandingsWithAdvancedRuleBookTest.php

**Implement scenarios** 

### CODECOVERAGE & CRAP

### Run codecoverage

~ make coverage

~ php -d zend\_extension=/usr/local/lib/php/extensions/no-debug-non-zts-20180731/xdebug.so vendor/bin/phpunit --coverage-html var/coverage

**Explain CRAP**  $CRAP = CC^2 \times U^3 + CC$ 

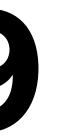

### **EXCEPTIONS**

Last year I have entered a match with same teams Last year I have created a team with no name

# EXERCISE 10 cont.

### **EXCEPTIONS**

Last year I have entered a match with same teams Last year I have created a team with no name

### Introduce

src/Domain/Exception/BallGameException.php src/Domain/Exception/MatchBetweenSameTeamException.php src/Domain/Exception/TeamWithEmptyNameException.php

Test with @expectedException \BadMatchException

or

\$this->expectException(BadMatchException::class);

### **REPOSITORIES**

It makes sense that Standings should use a Repository Implement such repository, add sleep(1) to each method..

## EXERCISE 11 cont.

### REPOSITORIES

**Refactor** Standings::record **and** Standings::getSortedStandings **to use Repository**.

Introduce tests/Domain/Standings/StandingsWithRepositoryTest.php

Use stubs for findAll method Use spies for save method

->expects(\$this->once())->method('save');

GAMES WON Implement the feature, where standings table displays game won

### GAMES WON Implement the feature, where two teams have played a tie

## WORKSHOP RECAP

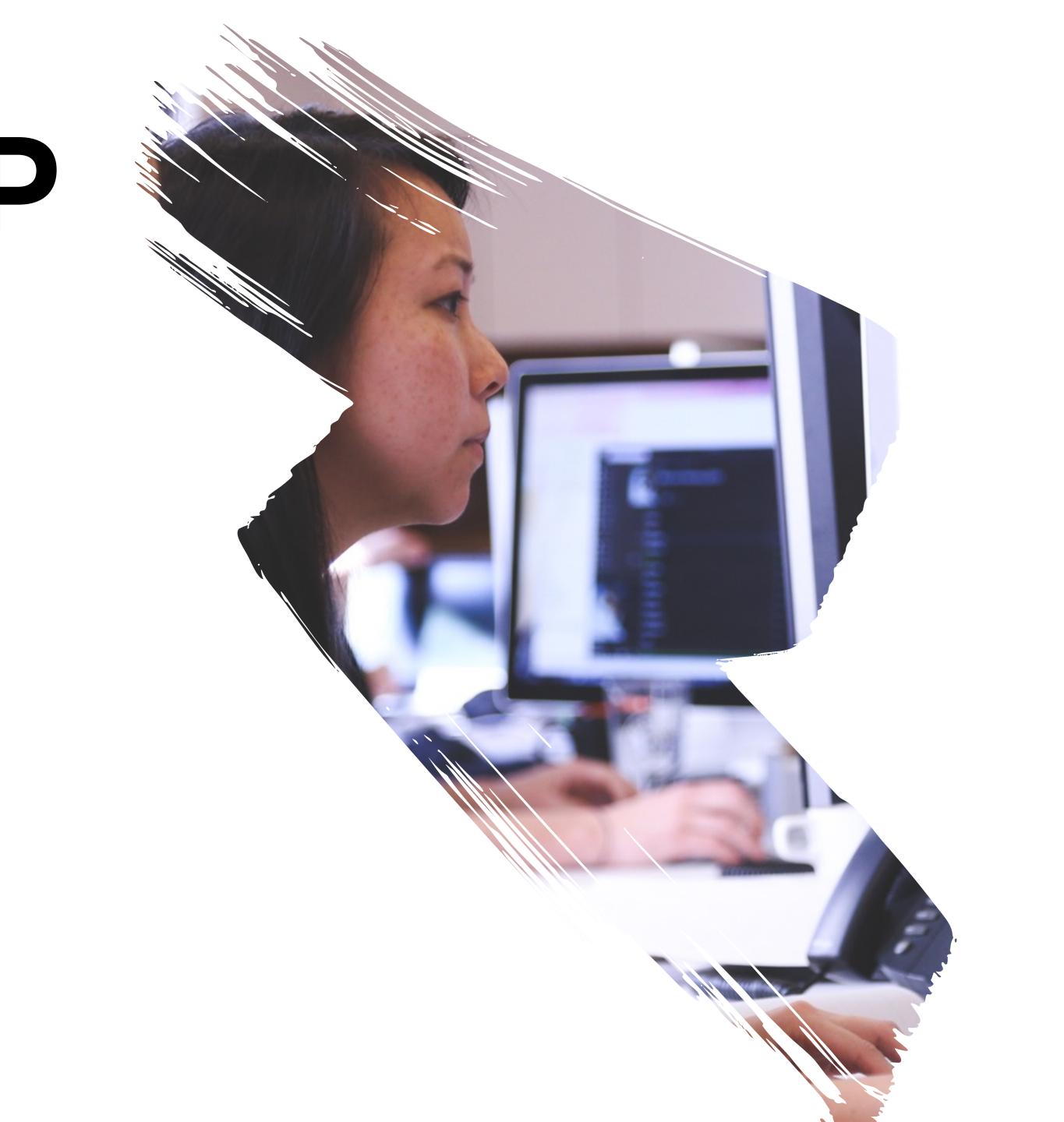

### QUESTIONS? /r/AMA?

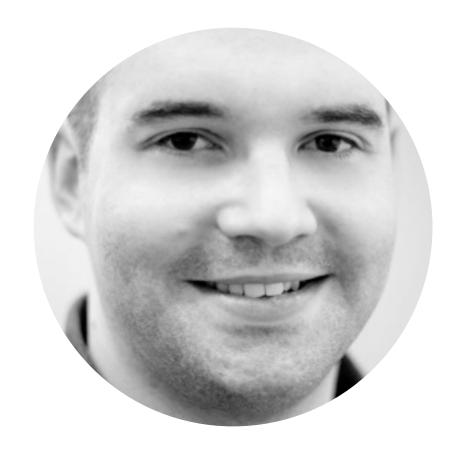

Luka Muzinic @Imuzinic luka.muzinic.net

luka.muzinic.net/pdf/neoscon-pragmatic-tdd.pdf

# **READING & LIBRARIES**

### **Reading list**

https://www.devmynd.com/blog/five-factor-testing/ https://martinfowler.com/articles/practical-test-pyramid.html https://dev.to/theobendixson/the-problem-that-unit-tests-solve-b2l https://blog.liplex.de/testing-private-and-protected-methods-with-phpunit/

### Libraries

https://github.com/sebastianbergmann/phpunit https://github.com/phpspec/phpspec https://github.com/Codeception/Codeception https://github.com/phpstan/phpstan https://github.com/infection/infection

## **READING & LIBRARIES**

### BOOKS

Code as a crime scene Working effectively with legacy code

## HOMEWORK

**COMPLETE EXERCISES** 

- continue with BallGame example
- follow along/google/ask

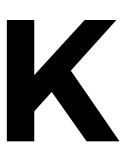

# HOMEWORK

### GAMES WON

- implement the feature, given a scenario, where standings table displays game won

### TIES

- implement the feature, given a scenario, where two teams have played a tie

### **TWO POINTS**

write additional test case where each win gets you 2 points

### **ANYTHING GOES**

- have an idea how to make this whole thing better?
- write tests and demonstrate :)

- given a scenario where RuleBook also defines how much points should each team get after match win,

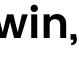

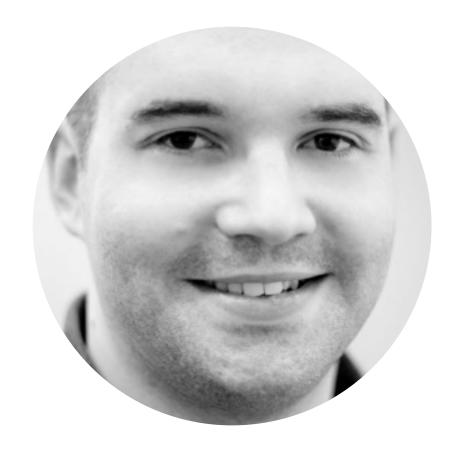

Luka Muzinic **Olmuzinic** luka.muzinic.net

luka.muzinic.net/pdf/neoscon-pragmatic-tdd.pdf

Photos by Les Anderson, Joshua Earle, Ian Espinosa and Tom Roberts on Unsplash

### **THANK YOU**